## HOW TO ADD SCANLON RICHARDSON AS A USER IN XERO

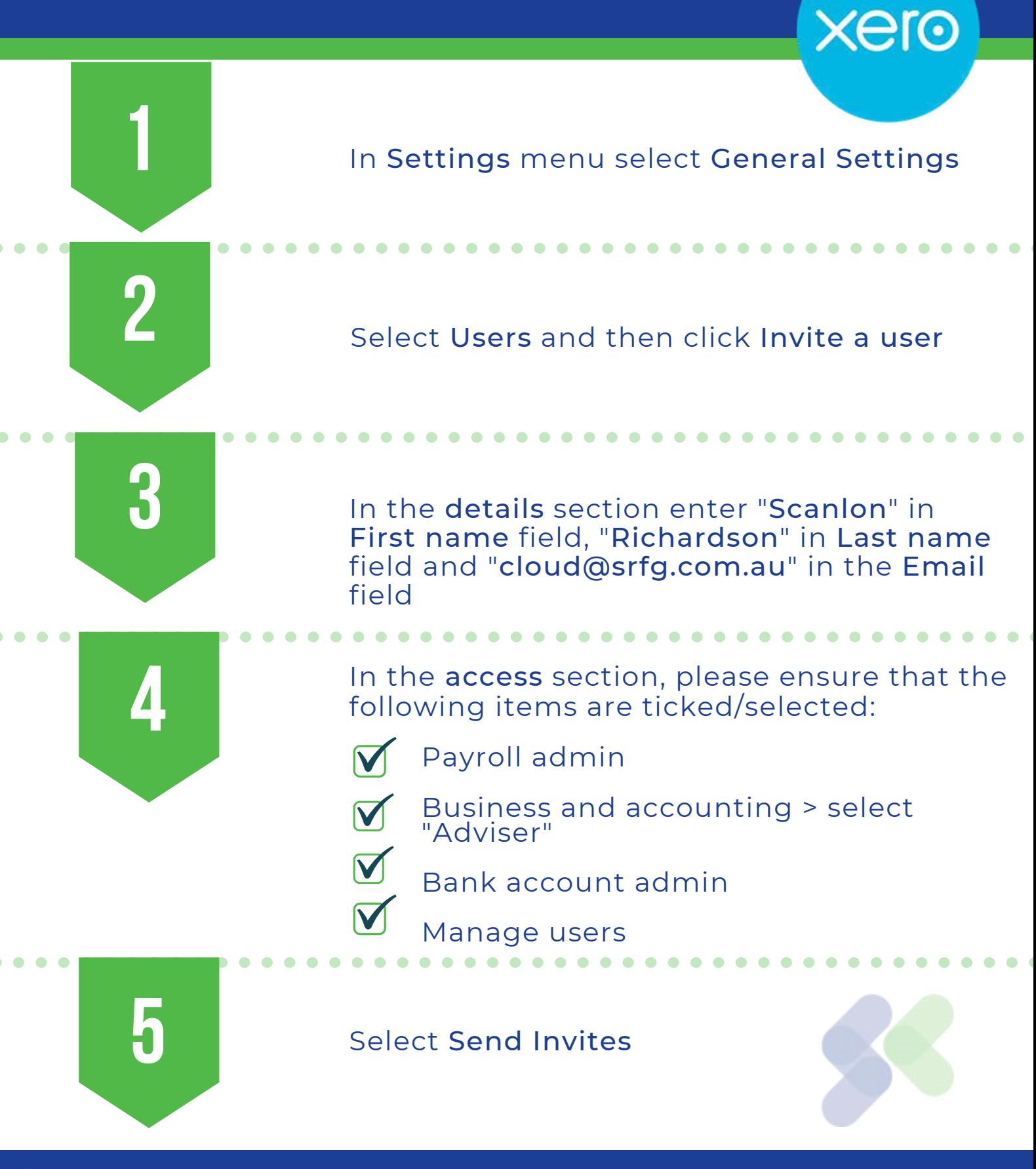